### **Cannabis Consumption Area Intake Walkthrough**

This document will walk you through applying for an Intake Cannabis Consumption Area License.

Step 1: Route to the CCD Portal Page and login via <a href="https://nmrldlpi.my.site.com/ccd/s/login/">https://nmrldlpi.my.site.com/ccd/s/login/</a>

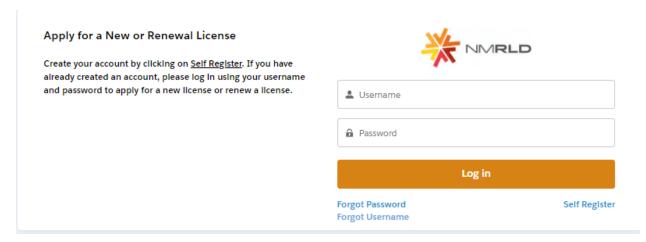

- Step 2: Upon entering your credentials, click Log In to enter the CCD Portal
- Step 3: From the Navigation Bar, click on Applications -> Apply for a License, as shown below

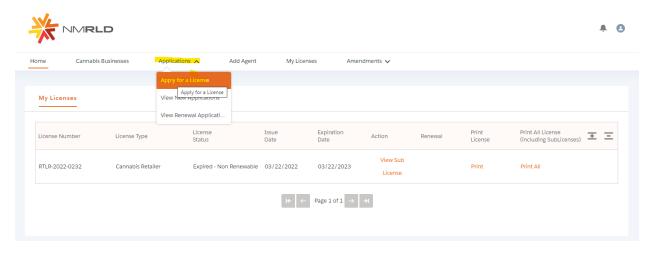

Step 4: Make sure to read the Instructions on the top of the page in the below screenshot. Upon going over the instructions, click 'Select' next to Cannabis Consumption Area as shown below

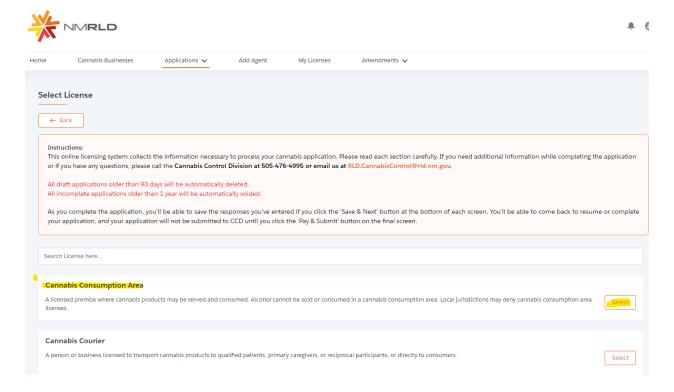

# Step 5: Upon clicking Select, you will be routed to the Pre-screening to kick start the intake Application Process

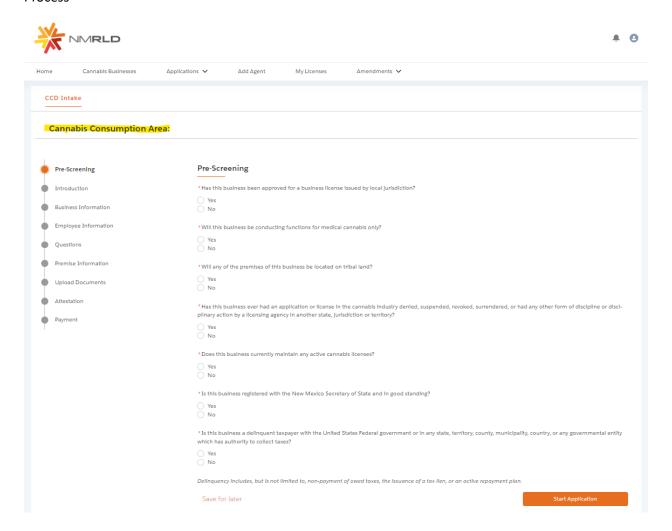

The screen is user interactive, based on Yes or No responses to certain questions, additional questions will appear on the screen to populate as shown below

| "Has this dusiness been approved for a dusiness license issued by local jurisdiction?                                                                                                    |
|----------------------------------------------------------------------------------------------------|
| ○ Yes  ② No                                                                                                    |
| * Does this business's local jurisdiction issue business ilcenses and/or zoning approval?                                                                                                    |
| ○ Yes<br>○ No                                                                                                    |
| *Will this business be conducting functions for medical cannabls only?                                                                                                    |
| Yes No                                                                                                    |
| "Will any of the premises of this business be located on tribal land?                                                                                                    |
| ○ Yes<br>● No                                                                                                    |
| *Has this business ever had an application or ilcense in the cannabis industry denied, suspended, revoked, surrendered, or had any pilnary action by a ilcensing agency in another state, jurisdiction or territory? |
| Yes No                                                                                                    |
| *Does this business currently maintain any active cannabls ilcenses?                                                                                                    |
| (a Yes                                                                                                    |
| ○ No                                                                                                    |
| * Please Indicate which active cannabls ilcense(s) this business maintains.                                                                                                    |
| Integrated Cannabls Microbusiness                                                                                                    |
| Cannabls Producer Microbusiness                                                                                                    |
| Cannabls Producer Cannabls Manufacture                                                                                                    |
| Cannabis Manufacture  Cannabis Retailer                                                                                                    |
| Cannabls Courier                                                                                                    |
| Cannabls Consumption Area with On-Site Retail                                                                                                    |
| Testing Laboratory                                                                                                    |
| Research Laboratory                                                                                                    |
| Vertically Integrated Cannable Establishment                                                                                                    |

Step 6: Next is the Introduction Screen. Upon carefully reviewing the Introduction screen, click 'Next' to proceed

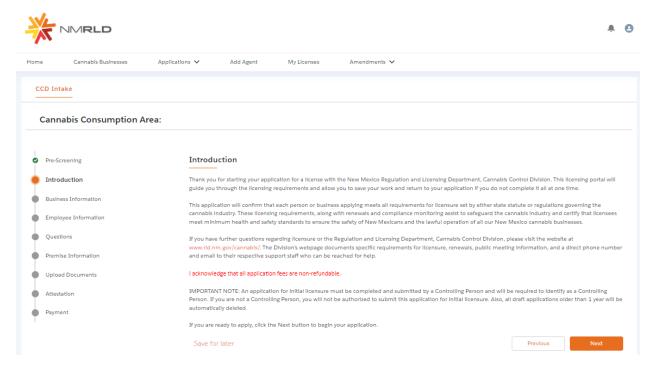

Step 7: Next is the Business Information Screen. Please keep in mind that you will not be able to make any modifications to this screen directly, to make any changes to Business Information, you will have to fill out an Amendment Form, which can be done directly within the Portal.

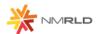

| Hom                                                                                                    | e Cannabls Businesses | pilcations V Add Agent My Licenses Amendments V                                                                                                    |  |  |  |  |  |
|----------------------------------------------------------------------------------------------------|-----------------------|----------------------------------------------------------------------------------------------------|--|--|--|--|--|
| 0                                                                                                    | CD Intake             |                                                                                                    |  |  |  |  |  |
| Cannabis Consumption Area:                                                                                                    |                       |                                                                                                    |  |  |  |  |  |
|                                                                                                    |                       |                                                                                                    |  |  |  |  |  |
| 0                                                                                                    | Pre-Screening         | Business Information                                                                                                    |  |  |  |  |  |
| 0                                                                                                    | Introduction          | Carefully verify that all contact information is current and correct.                                                                                                    |  |  |  |  |  |
| •                                                                                                    | Business Information  | Communication regarding ilcensing and renewals may be sent through email, and any official legal communication regarding compioints and discipline will be sent to the mailing address on file. It is required that every applicant and ilcensee maintain a current email and mailing address with the division where mail is checked regulary. |  |  |  |  |  |
| Employee Information  Regularly.  Name changes or other updates to your personal information cannot be processed on this page. Any such changes must be submitted through a |                       |                                                                                                    |  |  |  |  |  |
|                                                                                                    | Questions             | Note: If you change any profile information, you will need to restart your application, so that your application reflects your updates.                                                                                                    |  |  |  |  |  |
|                                                                                                    | Premise Information   |                                                                                                    |  |  |  |  |  |
|                                                                                                    | Upload Documents      | *Name of Business Doing Business As (DBA)                                                                                                    |  |  |  |  |  |
|                                                                                                    |                       | Pear Tree Dispensary LLC                                                                                                    |  |  |  |  |  |
|                                                                                                    |                       | Type of Business State Tax ID (Sample format: XX+XXXXXXXXXXXXXXXXXXXXXXXXXXXXXXXXXX                                                                                                    |  |  |  |  |  |
| T                                                                                                    |                       | Llm'ted L'ability Company (LLC)                                                                                                    |  |  |  |  |  |
|                                                                                                    |                       | Type Of Identifier                                                                                                    |  |  |  |  |  |
|                                                                                                    |                       | FEIN                                                                                                    |  |  |  |  |  |
|                                                                                                    |                       | *FEIN (Sample format: XX-XXXXXXXXXXXXXXXXXXXXXXXXXXXXXXXXXX                                                                                                    |  |  |  |  |  |
|                                                                                                    |                       | 87-2827450                                                                                                    |  |  |  |  |  |
|                                                                                                    |                       | Business Phone Number *Business E-mail Address                                                                                                    |  |  |  |  |  |
|                                                                                                    |                       |                                                                                                    |  |  |  |  |  |
|                                                                                                    |                       | Business Website                                                                                                    |  |  |  |  |  |
|                                                                                                    |                       |                                                                                                    |  |  |  |  |  |
|                                                                                                    |                       |                                                                                                    |  |  |  |  |  |
|                                                                                                    |                       | Controlling Person Names                                                                                                    |  |  |  |  |  |
|                                                                                                    |                       | ALBERT AROCHA                                                                                                    |  |  |  |  |  |
|                                                                                                    |                       | ✓ Business Physical Address                                                                                                    |  |  |  |  |  |
|                                                                                                    |                       | Note: Business Physical Address is the location where a company's executive management and key managerial and support staff are located.  *Physical Address Street                                                                                                    |  |  |  |  |  |
|                                                                                                    |                       |                                                                                                    |  |  |  |  |  |

## Step 8: Upon clicking Next, you are routed to the Employee Information Screen

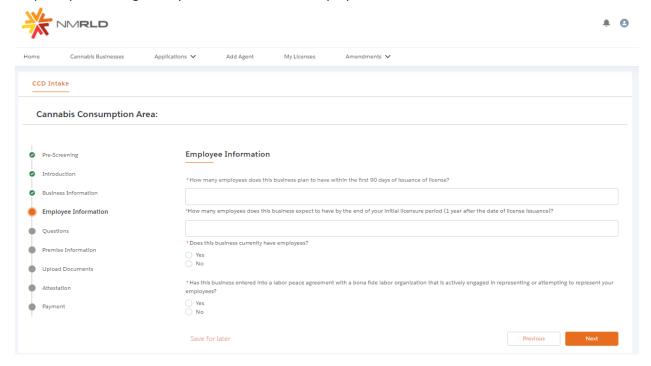

# If Yes is selected for the radio button questions, additional fields will appear to capture more information

| * Does this business currently have employees?                                                                                                    |  |
|----------------------------------------------------------------------------------------------------|--|
| No                                                                                                    |  |
| O NO                                                                                                    |  |
| *How many employees does this business have?                                                                                                    |  |
|                                                                                                    |  |
|                                                                                                    |  |
| * Does this business capture demographic information for it's employees?                                                                             |  |
| No  No                                                                                                    |  |
|                                                                                                    |  |
|                                                                                                    |  |
| Please approximate the number of current employees who each meet the following criteria:                                                             |  |
| *Black persons having origins in any of the Black African racial groups;                                                                             |  |
|                                                                                                    |  |
| *Hispanic persons of Mexican, Puerto Rican, Dominican, Cuban, Central or South American of either Indian or Hispanic origin, regardless of race;     |  |
|                                                                                                    |  |
|                                                                                                    |  |
| *Native American or Alaskan native persons having origins in any of the original peoples of North America;                                           |  |
|                                                                                                    |  |
| *Aslan and Pacific Islander persons having origins in any of the far east countries, Southeast Asla, the Indian subcontinent or the Pacific Islands. |  |
|                                                                                                    |  |
|                                                                                                    |  |
| *Two (2) or more races                                                                                                    |  |
|                                                                                                    |  |
|                                                                                                    |  |
| *Other                                                                                                    |  |
|                                                                                                    |  |

Please populate all the fields and click Next to proceed

#### Step 9: Question Screen is next.

CCD Intake Cannabis Consumption Area: Pre-Screening Questions Introduction \*Does the business certify it will adhere to cannabis transport requirements pursuant to the Cannabis Regulation Act, the Lynn and Erin Compassionate Use Act, and division rules, including the transport of unprocessed cannabls or cannabls products to other cannabls establishments' Yes Employee Information \*Does the business certify it will adhere to security requirements pursuant to the Cannabis Regulation Act, the Lynn and Erin Compassionate Use Act, and division Questions rules, Including requirements relating to safety and security procedures, security devices to be used, piacement of security devices, personal safety, and crime prevention techniques? Premise Information O Yes Upload Documents \*Does the business certify it will adhere to quality assurance requirements pursuant to the Cannabis Regulation Act, the Lynn and Erin Compassionate Use Act, and division rules, including requirements relating to routine testing by a licensed testing laboratory, division inspection of licensed premises during normal business hours, and testing of cannable? Attestation Payment Yes • Does the business certify it will adhere to applicable federal, state and local laws governing the protection of public health and the environment, including occupational health and safety, food safety, environmental impacts, natural resource protections, air quality, soild and hazardous waste management, and waste discharge? O Yes \*Is the Business Ilcensed under the New Mexico Liquor Control Act? O Yes • Does the business certify that a premises diagram shall be kept at each ilcensed premises at all times and made available for in person inspection by the Cannabls Control Division or its Representatives upon request. This premises diagram will conform to the requirements set forth in 16.8.2 NMAC? \*Does the business certify that it will notify the division in writing within seven days of any change of fact that would potentially result in any controlling person, be-Ing disqualified from holding a license pursuant to the Cannabis Regulation Act or division rules, including a felony conviction involving fraud, deceit, or embezziement; a felony conviction for hiring, employing, or otherwise using a person younger than 18 years of age to prepare for sale, transport or carry a controlled substance or sell, give away or offer to sell a controlled substance to any person; or a felony conviction for the possession, use, manufacture, distribution, or dispensing or possession with the intent to manufacture, distribute or dispense a controlled substance, which no longer includes cannable? O Yes \*Does the business certify it will adhere to retall requirements pursuant to the Cannabls Regulation Act, the Lynn and Erin Compassionate Use Act, and division O Yes \*Does the business certify it will adhere to the Dee Johnson Clean Indoor Air Act 16.8.55 NMAC? If you or any other controlling person is convicted of one of these disqualifying convictions, you must immediately alert the division of any change: 1. A felony conviction involving fraud, decelt, or Embezziement. A felony conviction for hiring, employing, or otherwise using a person younger than eighteen years of age to:
 Prepare for sale, transport, or carry a substance; or, . Sell, give away or offer to sell a controlled substance to any person. 3. A felony offense for the possession, use, manufacture, distribution or dispensing or possession with the intent to manufacture, distribute or dispense a controlled substance, which no longer includes cannabls.

Fallure to do so may result in disciplinary action, which may include fines, suspension of the license, or revocation of the license. Save for Later

Step 10: Next is the Premise information Screen You MUST add at least 1 premise to continue with this Application.

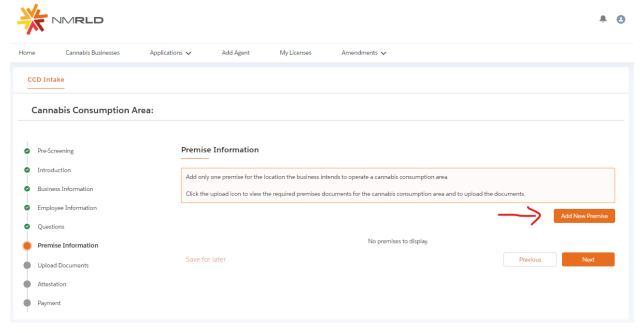

Upon clicking Add New Premise, you will see the below Prompt, where the Consumption Area is preselected due to the type of Application you are applying for. However, you can select Retailer as well

## Premise Information

| * Please indicate all th | functions this bu | usiness will perfo | orm at this Premis | se: |  |
|--------------------------|-------------------|--------------------|--------------------|-----|--|
| Retailer                 |                   |                    |                    |     |  |
| ✓ Consumption Area       |                   |                    |                    |     |  |
|                          |                   |                    |                    |     |  |
|                          |                   |                    |                    |     |  |
|                          |                   |                    |                    |     |  |

Step 11: You will then be routed to the Premise Information Screen where you specify a variety of different information. You can specify the DBA name, Address, Hours of Operation, and type of energy resource business plans on using

| Premise Information                                                                                                    |                  |                 |  |  |  |
|----------------------------------------------------------------------------------------------------|------------------|-----------------|--|--|--|
| Doing Business As                                                                                                    |                  |                 |  |  |  |
| → Physical Address Information                                                                                                    |                  |                 |  |  |  |
| *Street                                                                                                    | *Clty            |                 |  |  |  |
|                                                                                                    | Select an Option | *               |  |  |  |
| *State  New Mexico                                                                                                    | *Zlp             |                 |  |  |  |
| *Country                                                                                                    | *County          |                 |  |  |  |
| United States                                                                                                    | Select an Option | *               |  |  |  |
| *Phone Number                                                                                                    |                  |                 |  |  |  |
|                                                                                                    |                  |                 |  |  |  |
| → Business Working Hours                                                                                                    |                  |                 |  |  |  |
|                                                                                                    |                  |                 |  |  |  |
| *Days this premise will be open for business:                                                                                                    |                  |                 |  |  |  |
| Monday Start of Day                                                                                                    |                  |                 |  |  |  |
|                                                                                                    | 0                | 0               |  |  |  |
| Tuesday  Wednesday                                                                                                    |                  |                 |  |  |  |
| Thursday                                                                                                    |                  |                 |  |  |  |
| Friday                                                                                                    |                  |                 |  |  |  |
| Saturday                                                                                                    |                  |                 |  |  |  |
| Sunday                                                                                                    |                  |                 |  |  |  |
| * Describe the type of energy resource the business plans on using?  ✓ Drip Irrigation  Water collection  Natural or energy efficient lighting  Renewable energy generation  Use of hybrid or electric vehicles  Use of recycled materials  Use of Green Buildings  Other |                  |                 |  |  |  |
|                                                                                                    |                  | Previous Submit |  |  |  |

Step 12: Upon clicking Submit, you will be routed back to your application. You MUST upload the mandatory documentation to proceed. Upon clicking the Upload Button, a prompt will appear identifying which documents are required to be uploaded

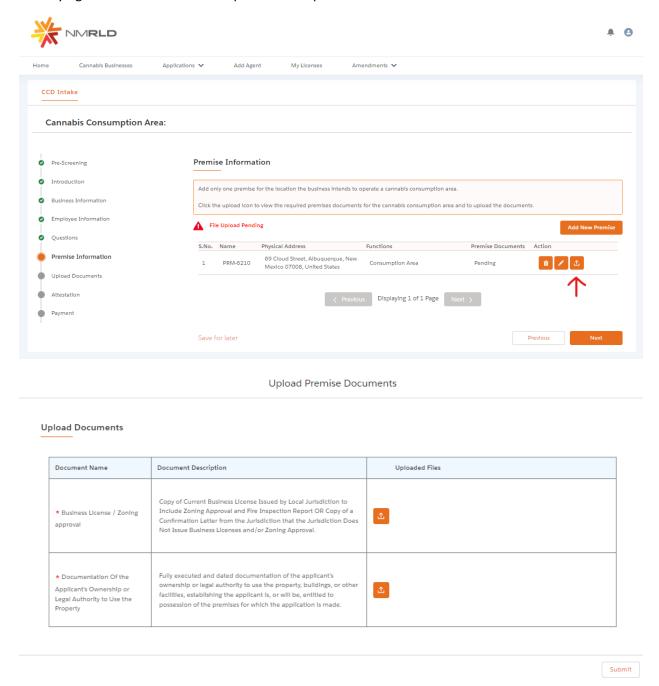

You have the ability to upload multiple documents if necessary per requirement.

## **Upload Files**

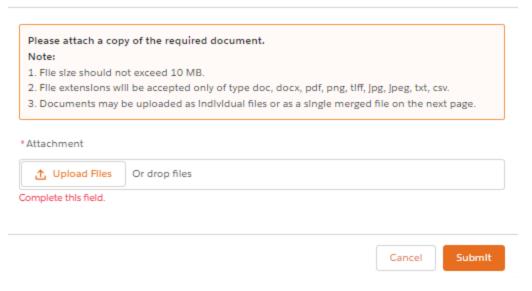

Step 13: Upon proceeding further, next is the Application's Document Upload Screen

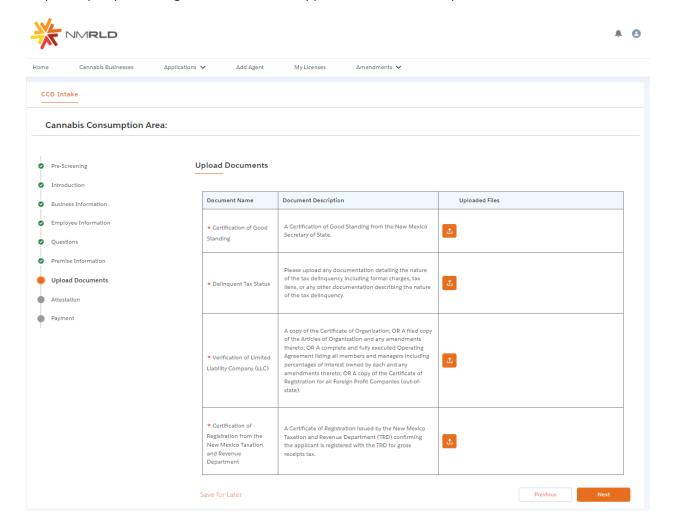

You have the ability to upload multiple documents per requirement if necessary as well

Step 14: Click next to proceed to the Attestation Screen where a Signature and acknowledgement checkbox is required to proceed. The Date will be auto-populated to today's date

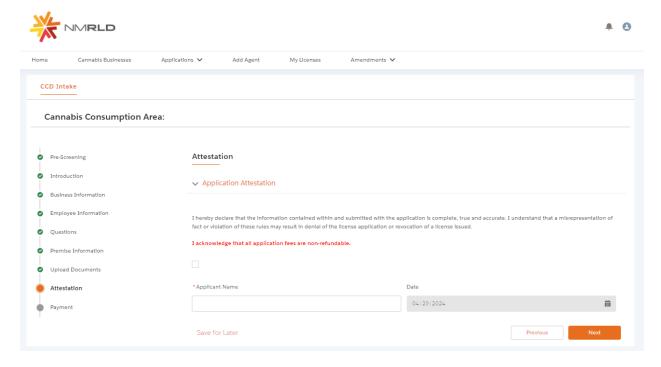

Step 15: Last is the Payment Screen which provides a breakdown of the total amount due

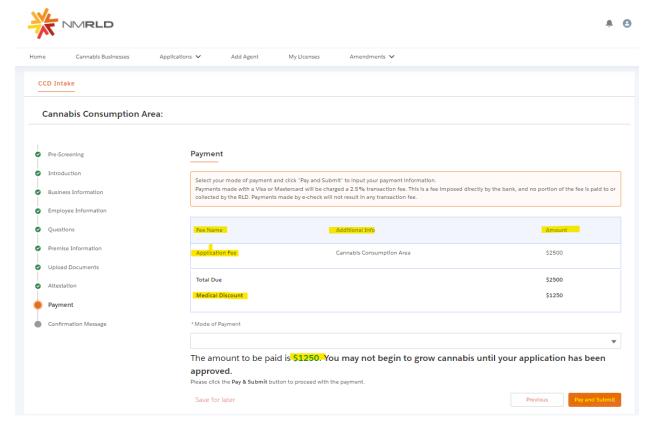

Click Pay and Submit upon reviewing the Amount Due and selecting a Mode of Payment:

- Credit Card
- E-Check
- Cashiers Check

## CyberSource is then triggered where you will be required to populate your Billing information

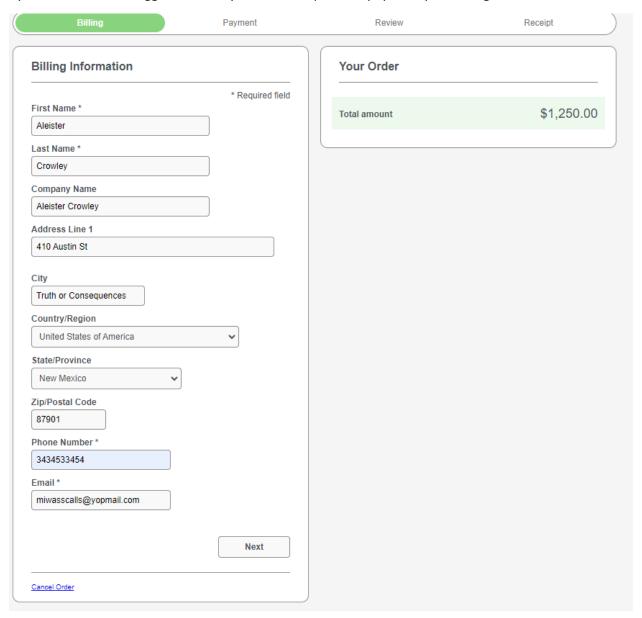

You MUST populate all required fields to proceed. Click next to go to the next step.

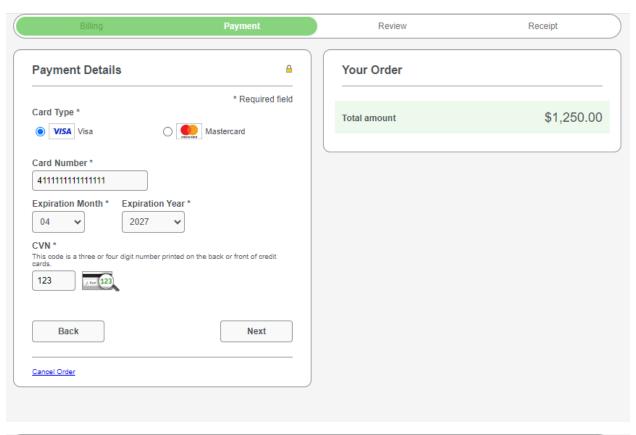

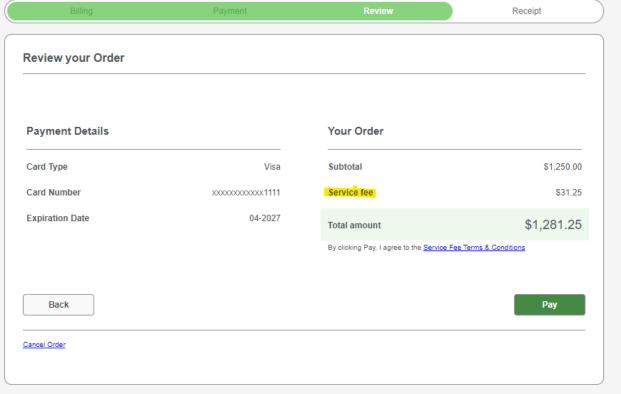

Once you click Pay, a new tab will open for 5 seconds displaying the below message

# Congratulations!

Your payment has been processed successfully. This window will be closed automatically in 5 seconds.

Once the 5 seconds are up, the tab will close and you will be routed back to the portal with a link to route back to the home page.

Thank you! Your application has been submitted successfully.

You may check the status of your application by logging into your Portal at any time. Department staff will contact you if additional information or documentation is needed to complete the review of your application. Once your application is approved, you will receive an email notifying you of the update and how you can access your records and a digital copy of your license on the Portal. If you paid by Credit card or E-Check then you will receive a receipt from the payment processor, CyberSource, via email.

Back to Home